## <span id="page-0-0"></span>Semihosting U-Boot Look, ma, no serial!

Sean Anderson

SECO USA

FOSDEM 2023

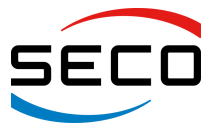

# How do you bootstrap a system?

- Fresh from factory
- **•** Bricked
- **Get code execution**
- Write something to storage

# Bootstrapping

#### USB

- DFU
- UMS
- SDP
- Fastboot
- SD card
- JTAG
- **•** Ethernet
	- TFTP
	- NFS
	- HTTP
	- **•** Fastboot again
- **o** Serial

# What if you only have JTAG?

# NXP QorIQ

- **•** Communications processors
- Descended from 68k
- Lots of Ethernet, PCIe, and USB
- Hardware-accelerated networking

## The Reset Configuration Word

- Started as basic initialization
- Pull-ups/downs on the boot bus
- Then they wanted pinmuxing
- And the RCW grew
- And moved to the boot device
- With a hard-coded RCW
- ...without runtime pinmuxing

# The NXP solution

- Override the RCW using JTAG
- **•** Partial reset and reboot
- These registers are undocumented
- Must use their JTAG probe
- With their IDE
- Not cheap!

Our manufactur|er| uses a single PC to perform the initial programming. On this PC, they have an evaluation copy of Code-Warrior. Every time that the evaluation copy expires... they erase the hard drive of the PC, install the OS again, and load another evaluation copy.

## Enter semihosting

- **•** Attach a debugger
- Execute a breakpoint instruction
- Opcode in r0
- Argument in r1
- Return code in r0
- Very similar to syscalls

# So what do you get?

#### SYS WRITEC

- $\bullet$  putchar $(3)$
- One breakpoint and memory access per character
- Very slow (170 baud)

```
void puts(const char *s)
{
  while (*s)
    smh_trap(SYS_WRITEC, s++);
}
```
#### SYS WRITE0

- $\bullet$  puts $(3)$
- One breakpoint per string
- One memory access per character
- A bit faster (1600 baud)

```
void puts(const char *s)
{
  smh_trap(SYS_WRITE0, s);
}
```
#### SYS WRITE

- $\bullet$  write $(2)$
- One breakpoint per string
- Two memory accesses per string
- Reasonable speed (20000 baud)

```
void puts(const char *s)
{
  struct {
    long fd;
    void *buf;
    long len;
  } write = {
    f d = stdout,.buf = s,
    len = strlen(s).
  };
  smh_trap(SYS_WRITE, &write);
}
```
#### SYS\_OPEN

- Any file on the system
- SYS SEEK, SYS READ, SYS CLOSE, SYS FLEN
- o load mmc 0 \$loadaddr linux.img; bootm
- Special file : tt is stdin/stdout
- Load SPL, Initialize DRAM, Load U-Boot
- When do we load U-Boot?
- **•** Dead reckoning
	- Variable runtime drives up timeout
- **•** Reimplement DRAM init in TCL
	- No timing to worry about
	- Completely different process
- Semihosting makes this a non-issue
- **•** Error handling (SYS\_ERRNO, SYS\_ISERROR)
- Time (SYS TIME, SYS ELAPSED)
- $\bullet$  libc emulation (SYS\_GET\_CMDLINE, SYS\_HEAP)
- Worrying (SYS SYSTEM, SYS REMOVE)

## The two binary problem

- **•** Breakpoints are invalid instructions...
- ...unless caught by the debugger
- Traditionally, two programs needed
- But with this one, simple trick...

# Detecting a debugger

```
void do_sync(struct pt_regs *regs)
{
  if (ESR ELx EC(regs->esr) != ESR ELx EC UNKNOWN)
    panic();
  if (*(u32 *)ALIGN DOWN(regs->elr, 4) != SMH A64 HLT)
    panic();
  disable semihosting();
  regs->regs[0] = -1;regs->elr += 4;}
```
### How to semihost U-Boot

- CONFIG SEMIHOSTING, CONFIG SPL SEMIHOSTING
- CONFIG SEMIHOSTING SERIAL, CONFIG SERIAL PUTS
- CONFIG SEMIHOSTING FALLBACK, CONFIG SPL SEMIHOSTING FALLBACK
- RISC-V support from Kautuk Consul
- [https://u-boot.readthedocs.io/en/latest/usage/](https://u-boot.readthedocs.io/en/latest/usage/semihosting.html) [semihosting.html](https://u-boot.readthedocs.io/en/latest/usage/semihosting.html)
- ...and a debugger

# OpenOCD

- Debug server for JTAG
- **o** halt
- arm semihosting enable
- **a** resume
- Uses the same terminal as messages
- Serial is cooked
- Single-threaded
- No sandboxing

# Should you use semihosting?

- **o** If you have to
- **...or if it's convenient**
- Great if you're already booting with JTAG

## Thanks

- **Tom Verbeure**
- Andre Przywara
- Tom Rini, Simon Glass, and others
- **Marek Vasut**
- o SECO
- [https://tomverbeure.github.io/2021/12/30/](https://tomverbeure.github.io/2021/12/30/Semihosting-on-RISCV.html) [Semihosting-on-RISCV.html](https://tomverbeure.github.io/2021/12/30/Semihosting-on-RISCV.html)
- <https://github.com/riscv-software-src/riscv-semihosting>
- [https:](https://developer.arm.com/documentation/dui0471/i/semihosting)

[//developer.arm.com/documentation/dui0471/i/semihosting](https://developer.arm.com/documentation/dui0471/i/semihosting)

## <span id="page-23-0"></span>Bonus line endings

- "hello\n"
- $\bullet$  'h', 'e', 'l', 'l', 'o', '\r', '\n'
- $\bullet$  "hello\n", '\r'
- $\bullet$  "hello", '\r\n'